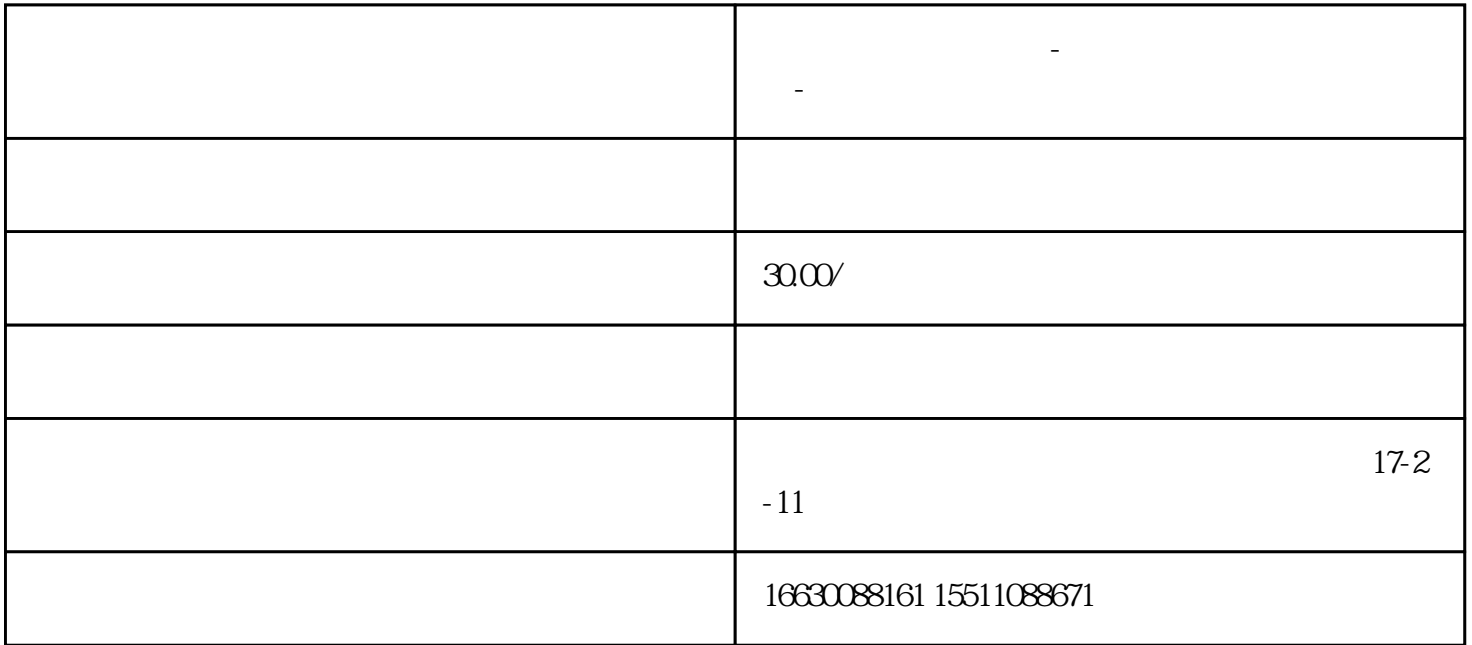

**邯郸笔记本电脑维修-邯郸笔记本电脑维修点查询-**

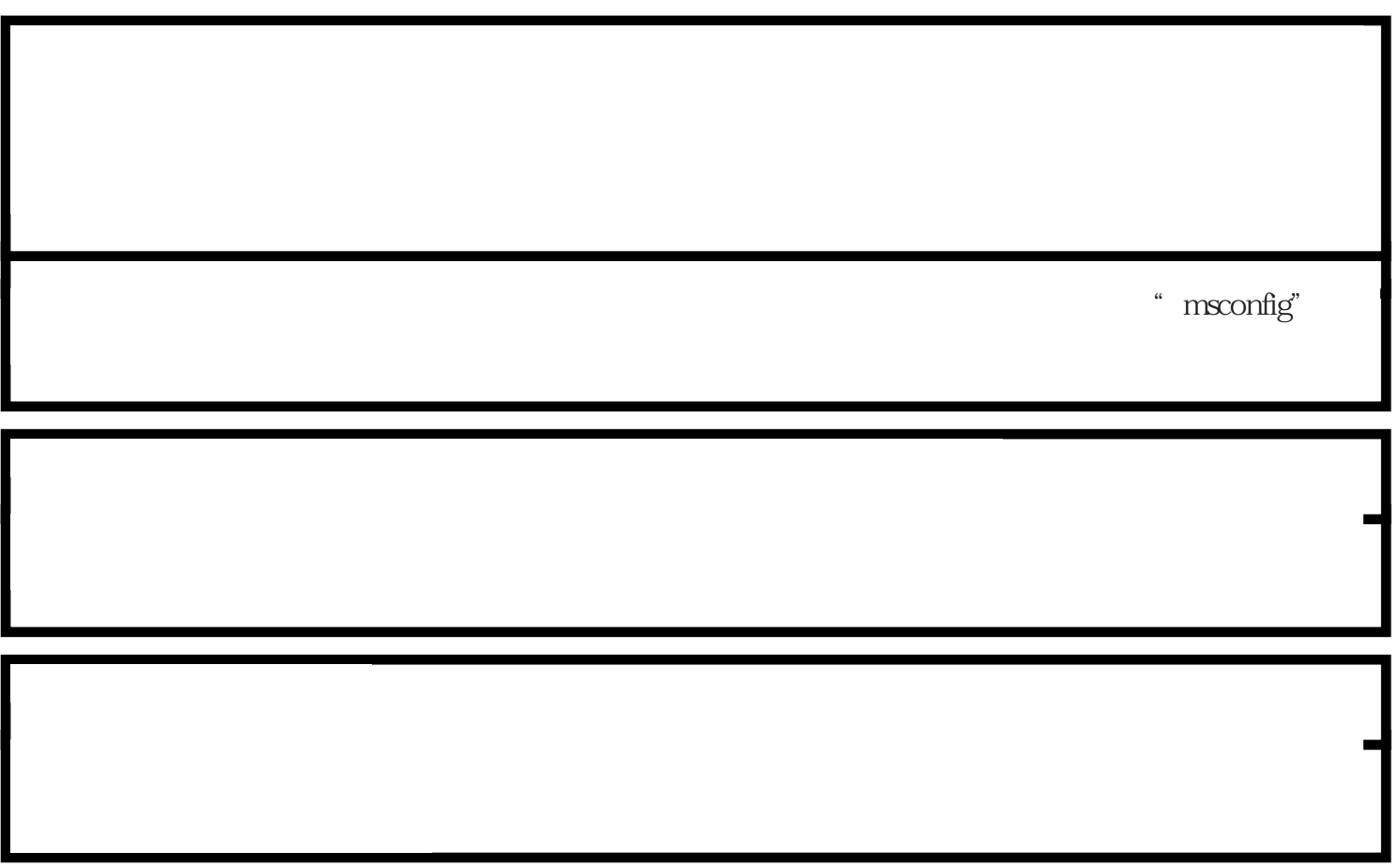